# 61A Lecture 29

Monday, November 7

### Homework: Huffman Encoding Trees

Efficient encoding of strings as ones and zeros (bits).

A 0 C 1010 E 1100 G 1110
B 100 D 1011 F 1101 H 1111

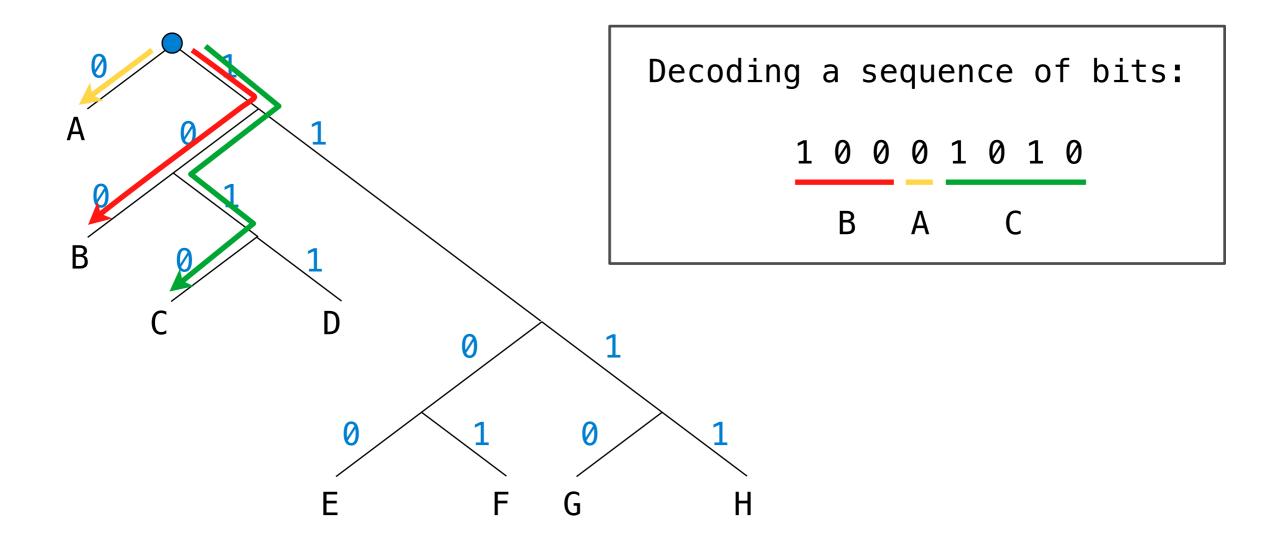

#### Logo Refresher

```
Data types: Words and sentences (immutable sequences)
Syntactic forms: Call expressions, literals, and to-statements
               ?(print)(sum) 10 (difference) 7 3
               14
               ? run [print sum 1 2]
               3
               ? to double :x
               > output sum :x :x
               > end
               ? print double 4
```

8

#### Logo Interpreter Architecture

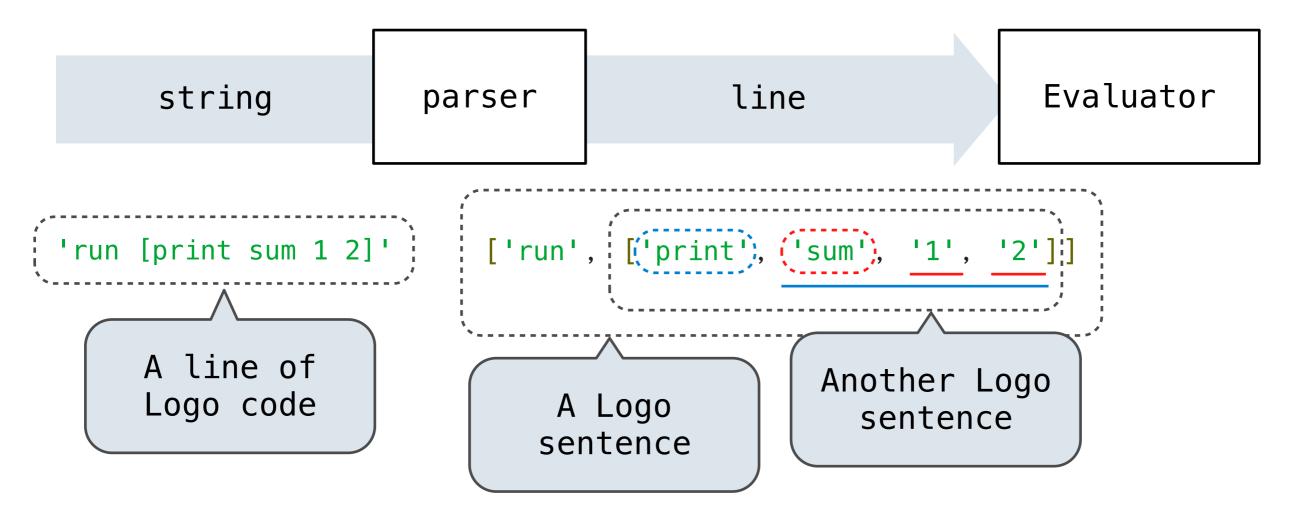

Logo words are represented as Python strings

Logo sentences are represented as Python lists

The Parser creates nested sentences, but does not build full expression trees for nested call expressions

#### **Tracking Positions in Lines**

A line is used up as it is evaluated

A Buffer instance tracks how much of a line has been used up.

```
>>> buf = Buffer(['show', '2'])
>>> buf.current
'show'
>>> print(buf)
[ >> show, 2 ]
>>> buf.pop()
'show'
>>> print(buf)
[ show >> 2 ]
>>> buf.pop()
121
```

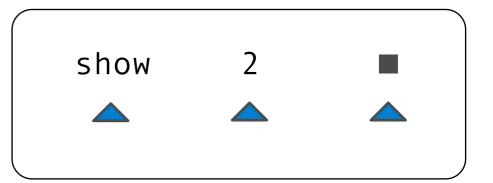

Demo

### **Evaluating Lines**

Evaluating a line of Logo involves evaluating each expression

Evaluate a line

Calls
repeatedly
logo\_eval

? print 1 print 2

| logo_eval   | Argument                  | Effect                    |
|-------------|---------------------------|---------------------------|
| first call  | [ >> print, 1, print, 2 ] | prints 1,<br>returns None |
| second call | [ print, 1 >> print, 2 ]  | prints 2,<br>returns None |

#### **Logo Evaluation**

The logo\_eval function dispatches on expression form:

- A **primitive expression** is a word that can be interpreted as a number, True, or False. Primitives are self evaluating.
- A variable is looked up in the current environment.
- A procedure definition creates a new user-defined procedure.
- A quoted expression evaluates to the text of the quotation, which is a string without the preceding quote. Sentences are quoted and evaluate to themselves.
- A call expression is evaluated with apply\_procedure.

def logo eval(line, env):

```
The expression token = line.pop()
form can be
inferred from the first token
the first token

"""Evaluate the first expression in a line."""
token = line.pop()
if isprimitive(token):
return token
elif isvariable(token):
```

### **Evaluating Call Expressions**

Apply a named procedure

Evaluate n operands

Apply a procedure to a sequence of arguments

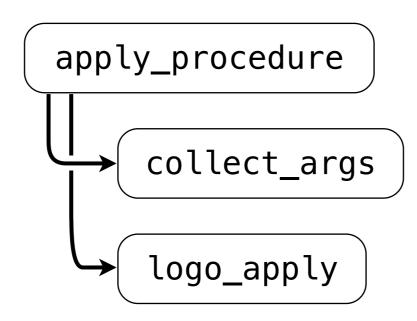

Return the output value

Return *n* arguments

Return the output value

- [ print >> 2 ]
  Popped by logo\_eval
- Popped by logo\_eval also (recursive call)

- 1. Collect 1 argument
   via logo\_eval
   (collect\_args)
- 2. Apply print
   procedure to the
   argument '2'
   (logo\_apply)

#### **Procedures**

```
class Procedure():
    def ___init___(self, name, arg_count, body, isprimitive=False,
                 needs env=False, formal params=None):
        self.name = name
        self.arg_count = arg_count
        self.body = body
        self.isprimitive = isprimitive
        self.needs env = needs env
        self.formal params = formal params
def logo_apply(proc, args):
    """Apply a Logo procedure to a list of arguments."""
    if proc.isprimitive:
        return proc.body(*args)
    else:
        """Apply a user-defined procedure"""
```

# Logo Interpreter

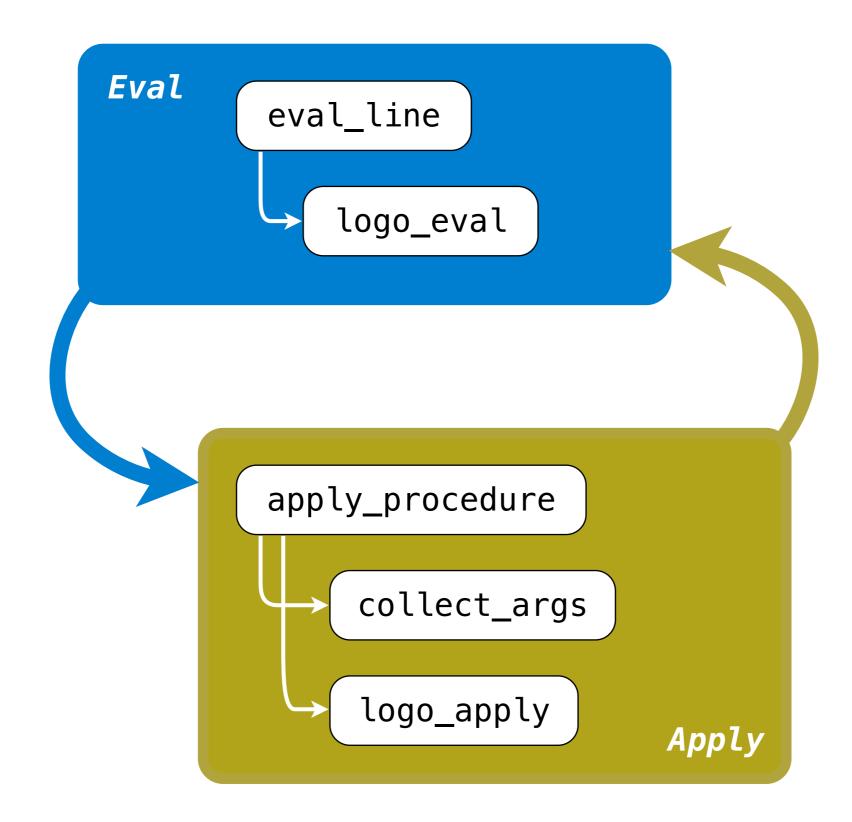

#### Eval/Apply in Lisp 1.5

```
apply[fn;x;a] =
      [atom[fn] \rightarrow [eq[fn;CAR] \rightarrow caar[x];
                     eq[fn;CDR] \rightarrow cdar[x];
                     eq[fn;CONS] \rightarrow cons[car[x];cadr[x]];
                     eq[fn;ATOM] \rightarrow atom[car[x]];
                     eq[fn;EQ] \rightarrow eq[car[x];cadr[x]];
                     T \rightarrow apply[eval[fn;a];x;a]];
      eq[car[fn]; LAMBDA] \rightarrow eval[caddr[fn]; pairlis[cadr[fn]; x;a]];
      eq[car[fn]; LABEL] - apply[caddr[fn]; x; cons[cons[cadr[fn];
                                                       caddr[fn]];a]]]
eval[e;a] = [atom[e] \rightarrow cdr[assoc[e;a]];
       atom[car[e]] -
                  [eq[car[e],QUOTE] \rightarrow cadr[e];
                  eq[car[e];COND] - evcon[cdr[e];a];
                 T - apply[car[e];evlis[cdr[e];a];a]];
      T \rightarrow apply[car[e];evlis[cdr[e];a];a]]
```

# Eval/Apply in Logo

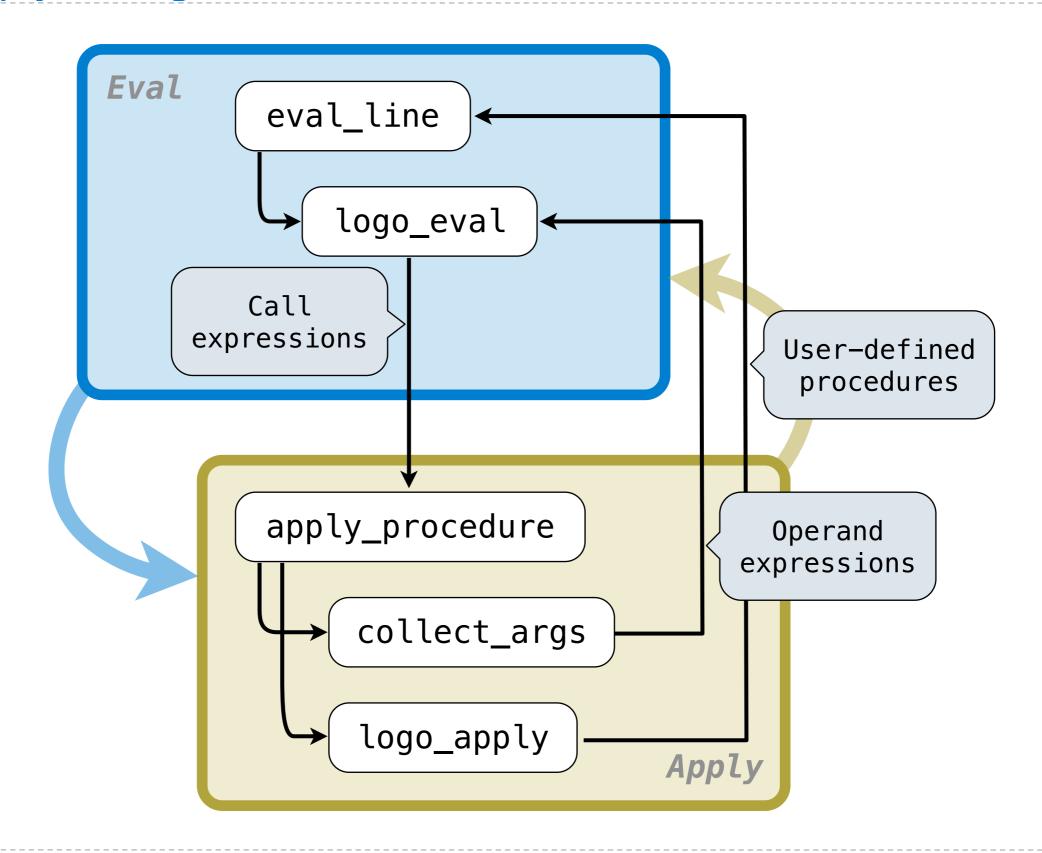